## **command - insertBookmark**

## **Parameters:**

.

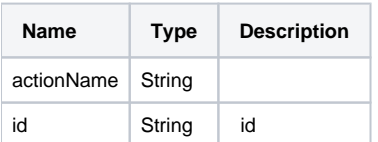

## **Example:**

editor.execCommand('insertBookmark', 'id');